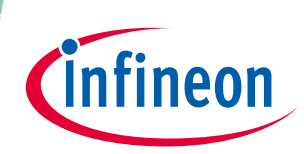

# **PG-TSNP-8-1**

## Overview

#### **General Information**

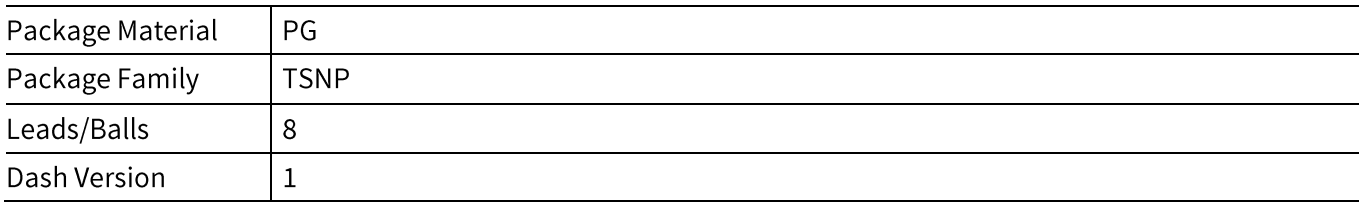

### Outline

#### **Dimensions**

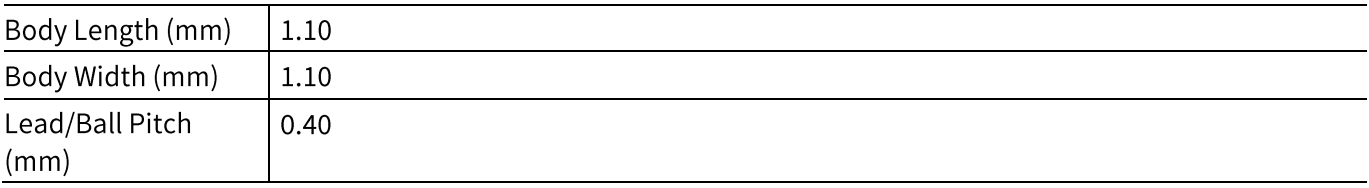

### **Exposed Pad**

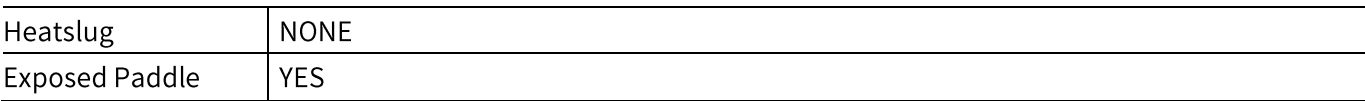

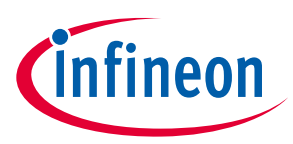

## **Outline**

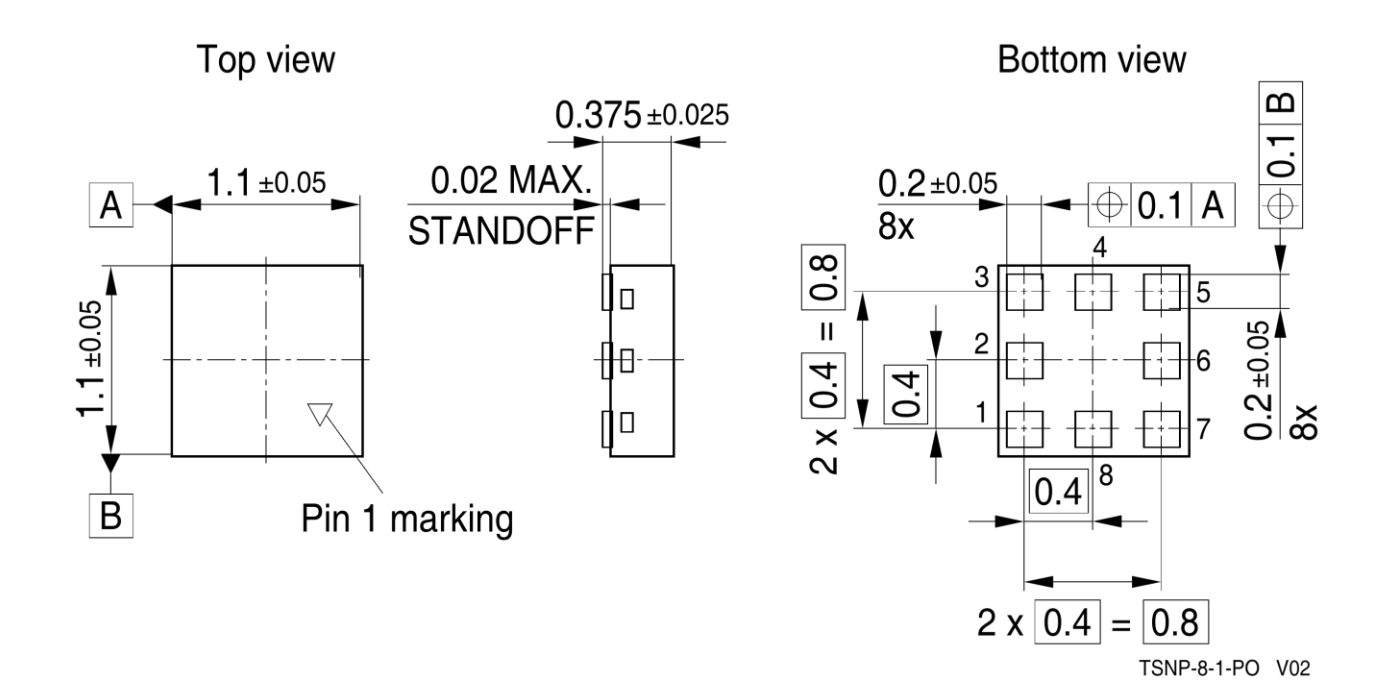

## **Footprint Dimensions**

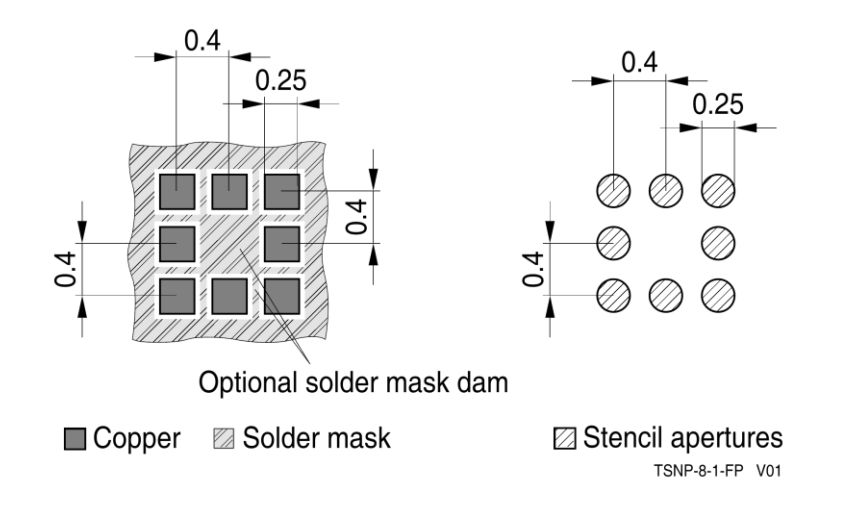

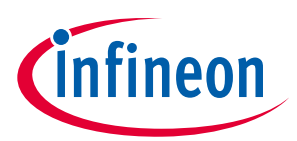

## **Packing**

### **Tape & Reel**

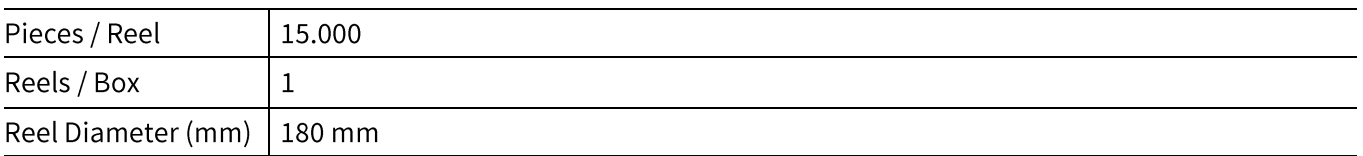

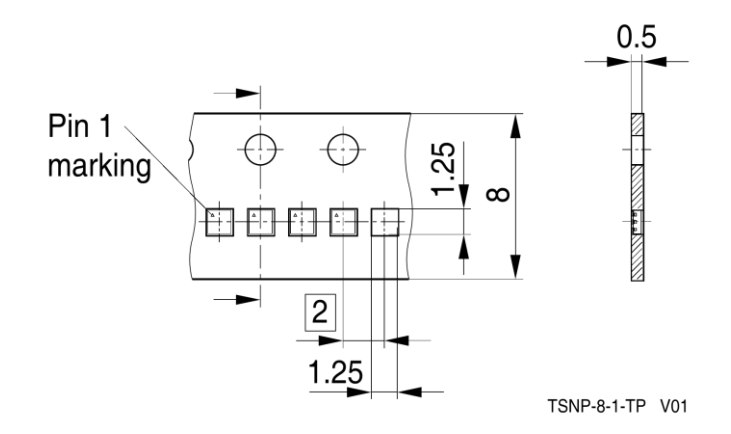

#### Edition 2016-04-11

**Published by Infineon Technologies AG** 81726 München, Germany

© 2016 Infineon Technologies AG. All Rights Reserved.

Do you have a question about this document?

Email: erratum@infineon.com

#### **Document reference**

ifx

The information given in this document shall in no event be regarded as a guarantee of conditions or<br>characteristics ("Beschaffenheitsgarantie").

**IMPORTANT NOTICE** 

With respect to any examples, hints or any typical while stated herein and/or any information<br>regarding the application of the product, Infineen<br>regarding the application of the product, Infineen<br>Technologies hereby disclaims any and all<br>warranties and liabilities of any k of intellectual property rights of any third party.

In addition, any information given in this document<br>is subject to customer's compliance with its<br>obligations stated in this document and any<br>applicable legal requirements, norms and standards concerning customer's products and any<br>use of the product of Infineon Technologies in customer's applications.

The data contained in this document is exclusively The data contained in this document is exclusively<br>intended for technically trained staff. It is the<br>responsibility of customer's technical departments<br>to evaluate the suitability of the product for the<br>intended applicatio

For further information on the product, technology, delivery terms and conditions and prices please<br>contact your nearest Infineon Technologies office<br>(www.infineon.com).

#### **WARNINGS**

Due to technical requirements products may<br>contain dangerous substances. For information on<br>the types in question please contact your nearest Infineon Technologies office.

Except as otherwise explicitly approved by Infineon<br>Technologies in a written document signed by<br>authorized representatives of Infineon<br>Technologies, Infineon Technologies' products may<br>not be used in any applications wher can reasonably be expected to result in personal injury.